## 8.5 Applying Integer Operation

February 10, 2016 8:20 AM

 $\overline{\phantom{a}}$ 

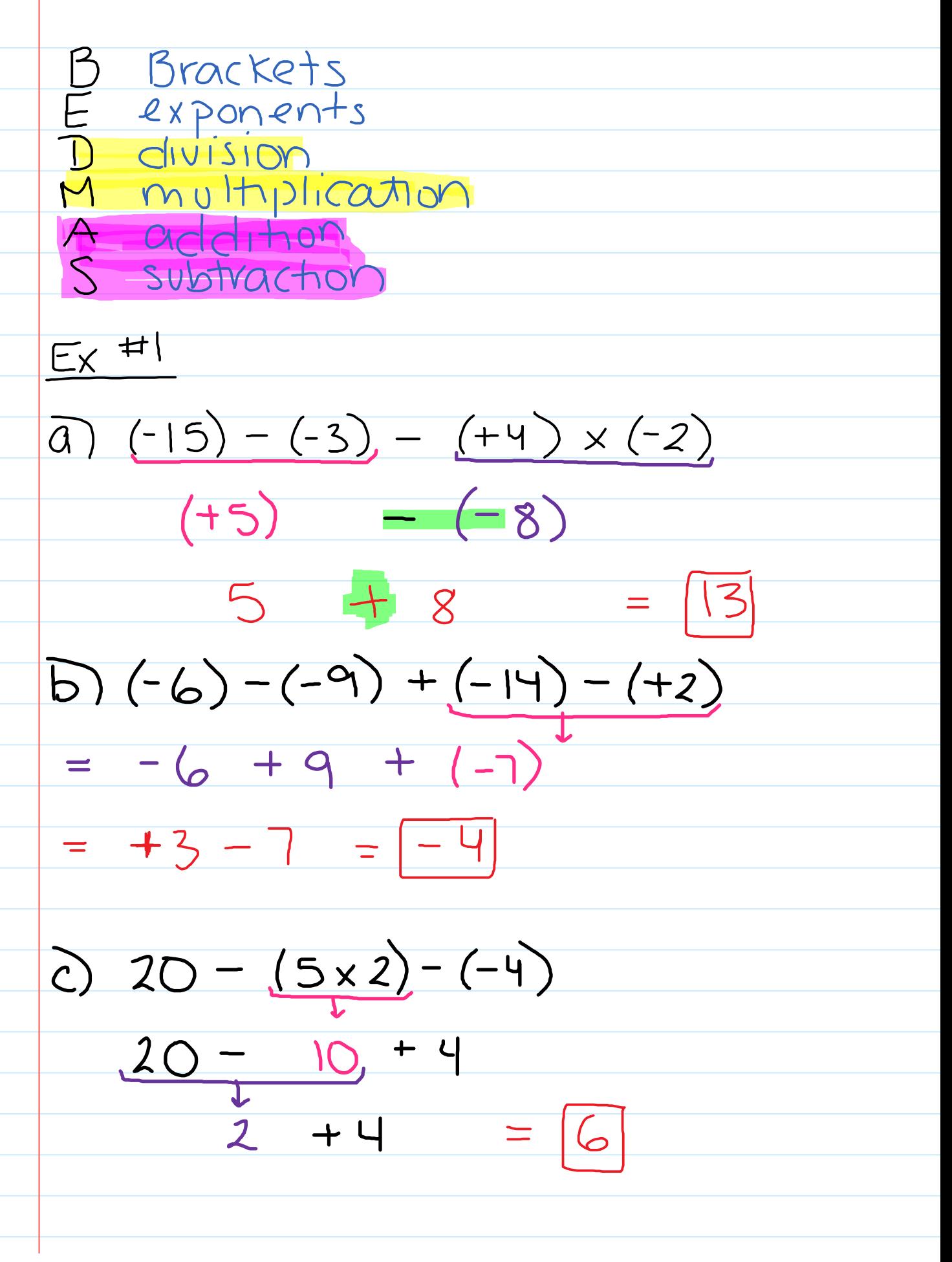

(d)  $21 - 5 \times 5 - (-1)$  $=\frac{21-5x(6)}{-3}$  $=\frac{21-30}{-3}=\frac{-9}{-3}=\frac{3}{-3}$ pg 315 # 4-11, 13, 15, 19-21